# **BiJoe - Development #20762**

# **Pouvoir utiliser des décomptes pré-calculer**

18 décembre 2017 11:20 - Benjamin Dauvergne

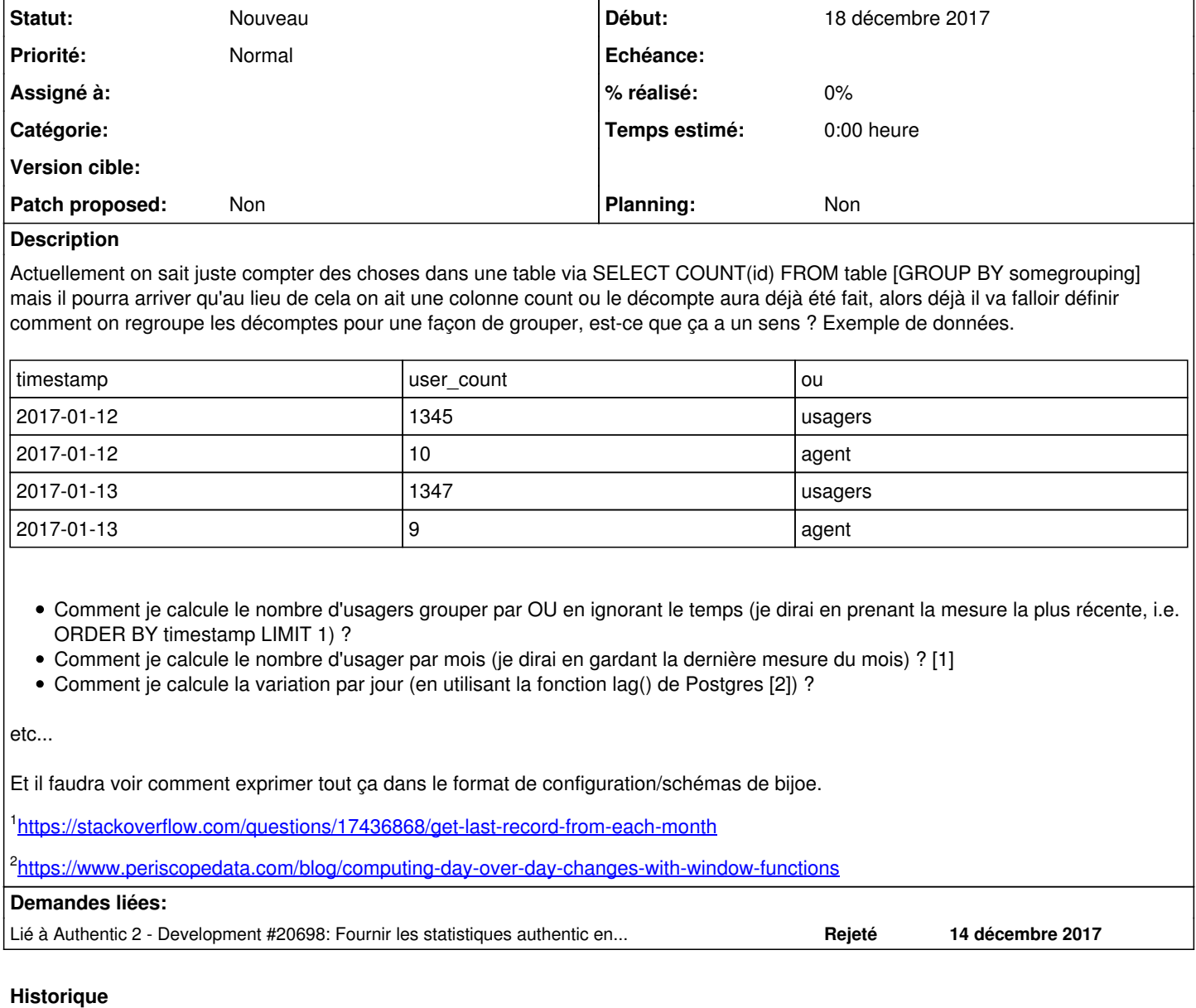

### **#1 - 18 décembre 2017 11:21 - Benjamin Dauvergne**

*- Description mis à jour*

## **#2 - 18 décembre 2017 11:23 - Benjamin Dauvergne**

*- Description mis à jour*

## **#3 - 18 décembre 2017 11:23 - Benjamin Dauvergne**

*- Lié à Development #20698: Fournir les statistiques authentic en olap pour exploitation via bi-joe. ajouté*

## **#4 - 14 mars 2018 09:25 - Paul Marillonnet**

*- Assigné à mis à Paul Marillonnet*

## **#5 - 14 mars 2018 11:30 - Paul Marillonnet**

Benjamin Dauvergne a écrit :

alors déjà il va falloir définir comment on regroupe les décomptes pour une façon de grouper, est-ce que ça a un sens ?

Je ne comprends pas encore très bien quel niveau de généricité doit être supporté. Même interrogation pour le niveau de configuration, par l'usager, des statistiques de décomptes pré-calculées produites.

#### **#6 - 14 mars 2018 11:42 - Paul Marillonnet**

Benjamin Dauvergne a écrit :

Comment je calcule la variation par jour (en utilisant la fonction lag() de Postgres [2]) ?

Pour ce cas précis d'usage de la fonction lag(), en quoi a-t-on besoin de pré-calculer des décomptes ? (puisque visiblement on peut tout avoir en une requête, apparemment pas trop gourmande).

### **#7 - 14 mars 2018 11:46 - Benjamin Dauvergne**

Je ne sais pas de quoi tu parles avec ce pré-calcul. La situation de base ici c'est qu'un logiciel ne nous transmet pas la liste des évènements mais un état déjà agrégé (authentic fait cela). Il n'y a pas à déterminer si on doit ou non pré-calculer quelque chose.

#### **#8 - 14 mars 2018 11:54 - Paul Marillonnet**

Je ne comprends pas ce qu'il y a à déterminer dans ce cas.

Je pensais qu'il s'agissait de disposer d'une procédure de maintien d'un table de fluctuations temporelles pour les données agrégées reçues. C'est ça que je voyais comme le "pré-calcul" (au sens où ce serait calcul avant traitement final et affichage des données).

### **#9 - 14 mars 2018 12:04 - Benjamin Dauvergne**

Non lag() s'utilise en temps réel (à chaque visu on refait un select avec lag(), on ne stocke pas le résultat dans une vue matérialisée ou une table temporaire).

#### **#10 - 14 mars 2018 12:06 - Benjamin Dauvergne**

Il y a à déterminer les requêts SQL à lancer, bijoe pour l'instant ne sait générer que des requêtes SQL qui calculent des agrégats pas d'extraire des agrégats existants (c'est dans la description du ticket).

### **#11 - 14 mars 2018 12:45 - Paul Marillonnet**

Donc, dans les grandes lignes :

- déterminer les requêtes SQL permettant d'avoir les résultats demandés dans la description du ticket
- évaluer la possibilité de génériciser ces requêtes
- déterminer la façon dont la configuration JSON de BiJoe pourrait être adaptée pour prendre en charge le paramétrage de ces requêtes génériques

C'est bien de ça qu'il s'agit ?

## **#12 - 14 mars 2018 13:51 - Benjamin Dauvergne**

Oui.

#### **#13 - 09 août 2018 12:38 - Paul Marillonnet**

#### Donc, si j'ai un ensemble de requêtes du genre :

select count (custom\_user\_user.uuid), a2\_rbac\_organizationalunit.name from custom\_user\_user left join a2\_rbac\_o rganizationalunit on custom\_user\_user.ou\_id = a2\_rbac\_organizationalunit.id group by a2\_rbac\_organizationaluni t.id;

il faut trouver le moyen de les exécuter périodiquement pour le remplissage de la table de pré-calcul, c'est bien ça ?

### **#14 - 09 août 2018 13:49 - Benjamin Dauvergne**

Non, on ne soucie pas ici de comment on obtient les données, c'est comment bijoe pourrait les exploiter qui nous intéresse.

### **#15 - 09 août 2018 17:41 - Paul Marillonnet**

D'accord, je croyais nécessaire de se mettre d'abord d'accord sur les requêtes qui arrivent en entrée. Donc ici ce serait surtout du travail sur bijoe.schemas et bijoe.engine pour faire en sorte qu'on puisse traiter de telles données en entrée ? (Ensuite, si le code est bon, on crée les bijoe.engine.Cube et le bijoe.schemas.Warehouse qui conviennent)

Je me plante ?

#### **#16 - 21 septembre 2020 16:53 - Pierre Cros**

- *Statut changé de Nouveau à Information nécessaire*
- *Assigné à changé de Paul Marillonnet à Benjamin Dauvergne*

Benj, je te file ce ticket pour que tu orientes Paul.

# **#17 - 08 octobre 2020 13:43 - Benjamin Dauvergne**

- *Statut changé de Information nécessaire à Nouveau*
- *Assigné à Benjamin Dauvergne supprimé*

On abandonne bijoe.